$<<3dsmax8$ 

书名:<<3ds max8中文版效果图制作超级入门>>

, tushu007.com

- 13 ISBN 9787111208396
- 10 ISBN 7111208390

出版时间:2007-2

页数:306

字数:487000

extended by PDF and the PDF

http://www.tushu007.com

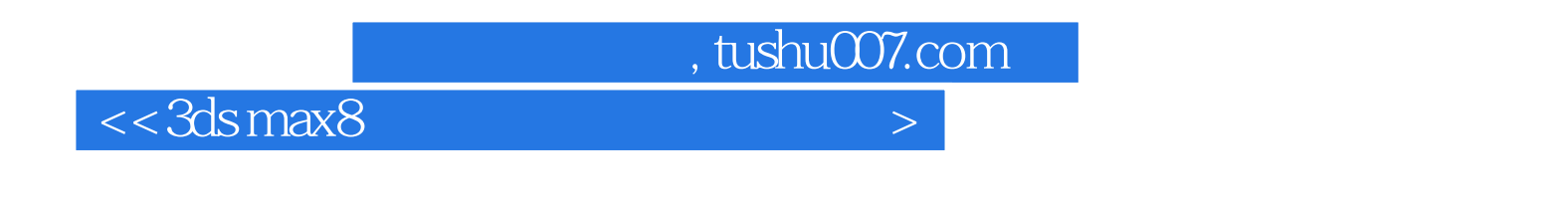

3ds max8是目前使用较广泛的建筑效果图制作软件,本书通过50多个精彩实例,详细讲解了3ds max8在

 $1$  CD

## $,$  tushu007.com

## $<<3dsmax8$

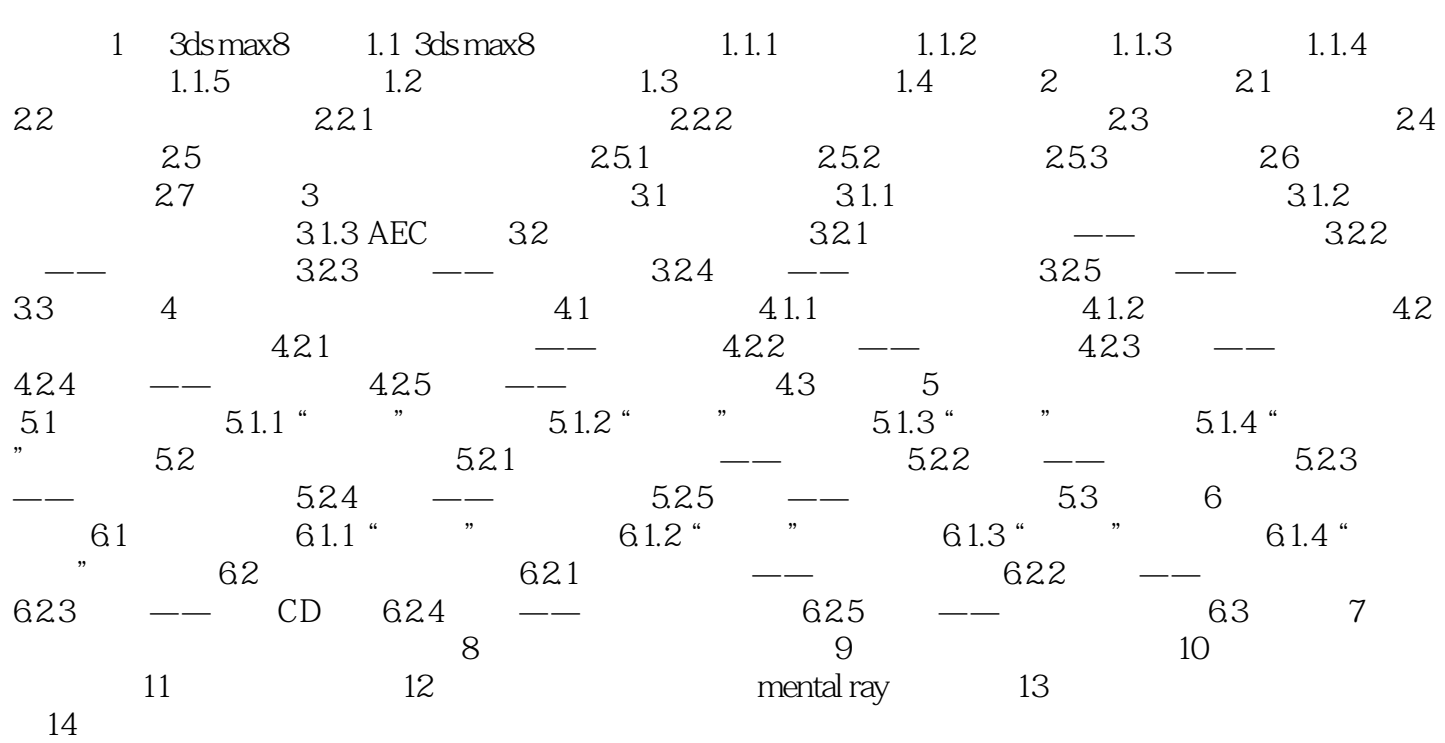

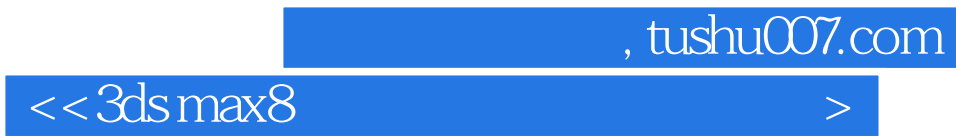

本站所提供下载的PDF图书仅提供预览和简介,请支持正版图书。

更多资源请访问:http://www.tushu007.com